# **pingparsing Documentation**

*Release 1.1.0*

**Tsuyoshi Hombashi**

**Aug 09, 2020**

# **TABLE OF CONTENTS**

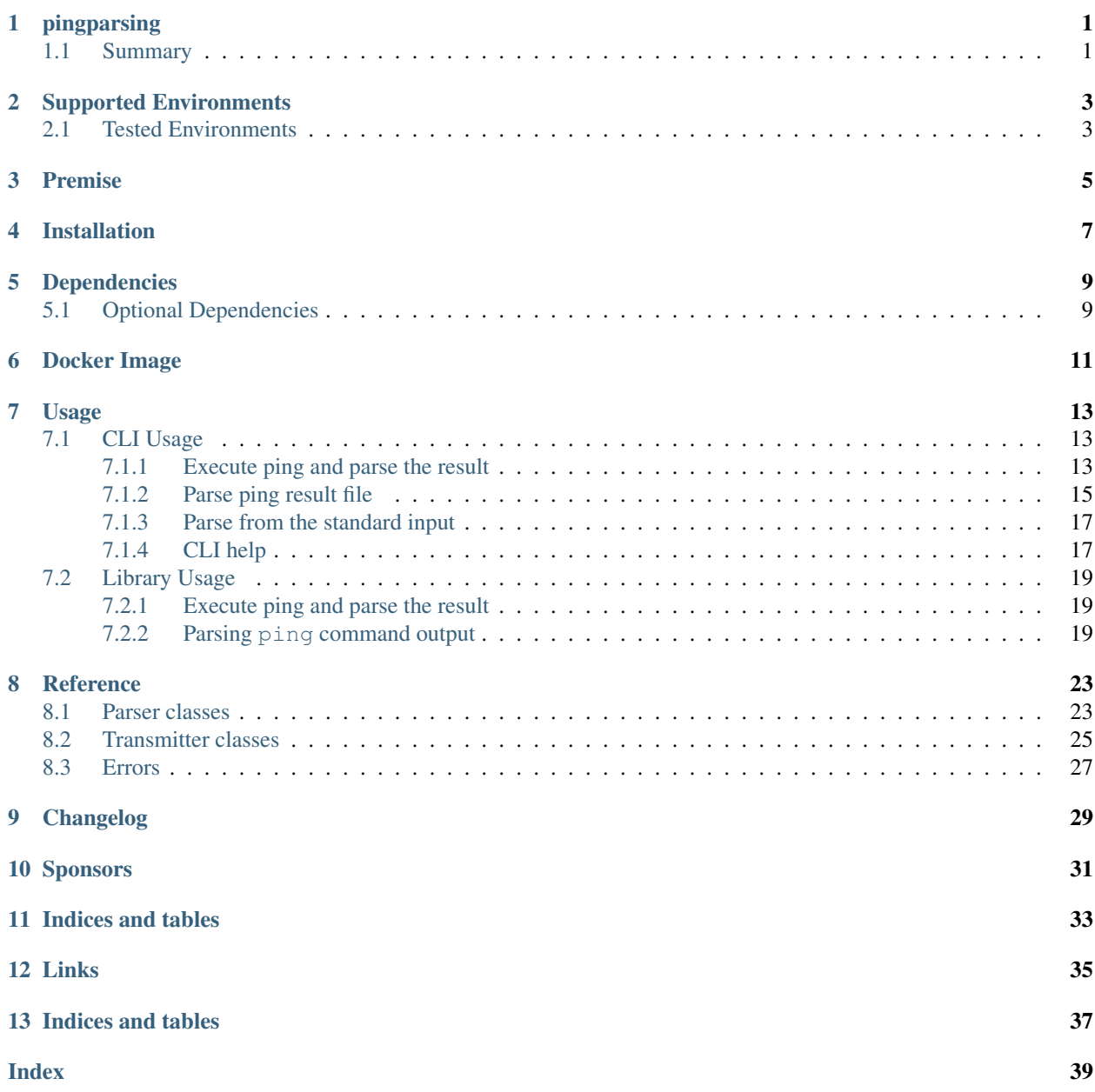

# **ONE**

# **PINGPARSING**

# <span id="page-4-1"></span><span id="page-4-0"></span>**1.1 Summary**

pingparsing is a CLI-tool/Python-library parser and transmitter for ping command.

### **TWO**

# **SUPPORTED ENVIRONMENTS**

- <span id="page-6-0"></span>• Linux
- Windows
- macOS

# <span id="page-6-1"></span>**2.1 Tested Environments**

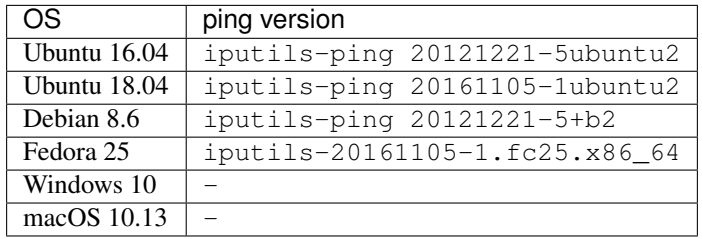

## **THREE**

# **PREMISE**

<span id="page-8-0"></span>pingparsing expects the locale at the ping command execution environment with English. Parsing the ping command output with any other locale may fail. This is because the output of the ping command will change depending on the locale setting.

**FOUR**

# **INSTALLATION**

<span id="page-10-0"></span>pip install pingparsing

### **FIVE**

# **DEPENDENCIES**

- <span id="page-12-0"></span>• Python 3.5+
- [Python package dependencies \(automatically installed\)](https://github.com/thombashi/pingparsing/network/dependencies)

# <span id="page-12-1"></span>**5.1 Optional Dependencies**

- pingparsing[cli] extras
	- [loguru](https://github.com/Delgan/loguru)
		- \* Used for logging if the package installed
	- [Pygments](http://pygments.org/)
		- \* Syntax highlighting to pingparsing command output when installed

**SIX**

# **DOCKER IMAGE**

<span id="page-14-0"></span>[thombashi/pingparsing - Docker Hub](https://hub.docker.com/r/thombashi/pingparsing/)

### **SEVEN**

### **USAGE**

# <span id="page-16-1"></span><span id="page-16-0"></span>**7.1 CLI Usage**

A CLI command (pingparsing command) included in the packaged. The command could do the following:

- Execute ping and parse the result
- Parse ping results from:
	- $-$  file(s)
	- the standard input

### <span id="page-16-2"></span>**7.1.1 Execute ping and parse the result**

If you specify destination(s) to the pingparsing command as positional arguments, the command executes  $\pi$ ing for each destination(s) and parses the result. ping will execute in parallel for multiple destinations. The parsed result outputted with JSON format.

Listing 1: Execute with a single destination

```
$ pingparsing google.com
{
    "google.com": {
        "destination": "google.com",
        "packet_transmit": 10,
        "packet_receive": 10,
        "packet_loss_rate": 0.0,
        "packet_loss_count": 0,
        "rtt_min": 34.189,
        "rtt_avg": 46.054,
        "rtt_max": 63.246,
        "rtt_mdev": 9.122,
        "packet_duplicate_rate": 0.0,
        "packet_duplicate_count": 0
    }
}
```
#### Listing 2: Execute with multiple destinations

```
$ pingparsing google.com twitter.com
```

```
"google.com": {
```
{

```
"destination": "google.com",
    "packet_transmit": 10,
    "packet_receive": 10,
    "packet_loss_rate": 0.0,
    "packet_loss_count": 0,
    "rtt_min": 37.341,
    "rtt_avg": 44.538,
    "rtt_max": 53.997,
    "rtt_mdev": 5.827,
    "packet_duplicate_rate": 0.0,
    "packet_duplicate_count": 0
},
"twitter.com": {
   "destination": "twitter.com",
    "packet_transmit": 10,
    "packet_receive": 10,
    "packet_loss_rate": 0.0,
    "packet_loss_count": 0,
    "rtt_min": 45.377,
    "rtt_avg": 68.819,
    "rtt_max": 78.581,
    "rtt_mdev": 9.769,
    "packet_duplicate_rate": 0.0,
   "packet_duplicate_count": 0
}
```
Listing 3: Print ICMP packet replies

```
$ pingparsing google.com -c 3 --icmp-reply
{
    "google.com": {
        "destination": "google.com",
        "packet_transmit": 3,
        "packet_receive": 3,
        "packet_loss_count": 0,
        "packet_loss_rate": 0.0,
        "rtt_min": 19.885,
        "rtt_avg": 38.829,
        "rtt_max": 57.751,
        "rtt_mdev": 15.459,
        "packet_duplicate_count": 0,
        "packet_duplicate_rate": 0.0,
        "icmp_replies": [
            {
                "icmp_seq": 1,
                "ttl": 53,
                "time": 19.8,
                "duplicate": false
            },
            {
                "icmp_seq": 2,
                "ttl": 53,
                "time": 38.8,
                "duplicate": false
            },
```
(continues on next page)

}

```
{
                 "icmp_seq": 3,
                 "ttl": 53,
                 "time": 57.7,
                 "duplicate": false
             }
        ]
    }
}
```
### <span id="page-18-0"></span>**7.1.2 Parse ping result file**

Input

```
$ cat ping.txt
PING 192.168.0.1 (192.168.0.1) 56(84) bytes of data.
--- 192.168.0.1 ping statistics ---
1688 packets transmitted, 1553 received, +1 duplicates, 7% packet loss,
˓→time 2987ms
rtt min/avg/max/mdev = 0.282/0.642/11.699/0.699 ms, pipe 2, ipg/ewma 1.
˓→770/0.782 ms
$ cat osx.txt
PING google.com (172.217.6.238): 56 data bytes
64 bytes from 172.217.6.238: icmp_seq=0 ttl=53 time=20.482 ms
64 bytes from 172.217.6.238: icmp_seq=1 ttl=53 time=32.550 ms
64 bytes from 172.217.6.238: icmp_seq=2 ttl=53 time=32.013 ms
64 bytes from 172.217.6.238: icmp_seq=3 ttl=53 time=28.498 ms
64 bytes from 172.217.6.238: icmp_seq=4 ttl=53 time=46.093 ms
--- google.com ping statistics ---
5 packets transmitted, 5 packets received, 0.0% packet loss
round-trip min/avg/max/stddev = 20.482/31.927/46.093/8.292 ms
```
**Output** 

Listing 4: Parse multiple ping result files

```
$ pingparsing ping.txt osx.txt
{
    "osx.txt": {
        "destination": "google.com",
        "packet_transmit": 5,
        "packet_receive": 5,
        "packet_loss_rate": 0.0,
        "packet_loss_count": 0,
        "rtt_min": 20.482,
        "rtt_avg": 31.927,
        "rtt_max": 46.093,
        "rtt_mdev": 8.292,
        "packet_duplicate_rate": null,
        "packet_duplicate_count": null
    },
    "ping.txt": {
        "destination": "192.168.0.1",
```
}

(continued from previous page)

```
"packet_transmit": 1688,
    "packet_receive": 1553,
    "packet_loss_rate": 7.997630331753558,
    "packet_loss_count": 135,
    "rtt_min": 0.282,
   "rtt_avg": 0.642,
    "rtt_max": 11.699,
    "rtt_mdev": 0.699,
   "packet_duplicate_rate": 0.0643915003219575,
   "packet_duplicate_count": 1
}
```
Listing 5: Print ICMP packet replies

```
$ pingparsing ping.txt osx.txt --icmp-reply
{
    "ping.txt": {
        "destination": "google.com",
        "packet_transmit": 60,
        "packet_receive": 60,
        "packet_loss_count": 0,
        "packet_loss_rate": 0.0,
        "rtt_min": 61.425,
        "rtt_avg": 99.731,
        "rtt_max": 212.597,
        "rtt_mdev": 27.566,
        "packet_duplicate_count": 0,
        "packet_duplicate_rate": 0.0,
        "icmp_replies": []
    },
    "osx.txt": {
        "destination": "google.com",
        "packet_transmit": 5,
        "packet_receive": 5,
        "packet_loss_count": 0,
        "packet_loss_rate": 0.0,
        "rtt_min": 20.482,
        "rtt_avg": 31.927,
        "rtt_max": 46.093,
        "rtt_mdev": 8.292,
        "packet_duplicate_count": 0,
        "packet_duplicate_rate": 0.0,
        "icmp_replies": [
            {
                "icmp_seq": 0,
                "ttl": 53,
                "time": 20.482,
                "duplicate": false
            },
            {
                "icmp_seq": 1,
                "ttl": 53,
                "time": 32.55,
                "duplicate": false
            },
```

```
{
                "icmp_seq": 2,
                "ttl": 53,
                "time": 32.013,
                "duplicate": false
            },
            {
                "icmp_seq": 3,
                "ttl": 53,
                "time": 28.498,
                "duplicate": false
            },
            {
                "icmp_seq": 4,
                "ttl": 53,
                "time": 46.093,
                "duplicate": false
            }
        ]
    }
}
```
### <span id="page-20-0"></span>**7.1.3 Parse from the standard input**

```
$ ping -i 0.2 -w 20 192.168.2.101 | pingparsing -
{
    "destination": "192.168.2.101",
    "packet_transmit": 99,
    "packet_receive": 88,
    "packet_loss_count": 11,
    "packet_loss_rate": 11.11111111111111,
    "rtt_min": 1.615,
    "rtt_avg": 26.581,
    "rtt_max": 93.989,
    "rtt_mdev": 19.886,
    "packet_duplicate_count": 0,
    "packet_duplicate_rate": 0.0
}
```
### <span id="page-20-1"></span>**7.1.4 CLI help**

```
usage: pingparsing [-h] [-V] [--max-workers MAX_WORKERS]
                   [--timestamp {none,epoch,datetime}] [-c COUNT]
                   [-s PACKET_SIZE] [--ttl TTL] [-w DEADLINE]
                   [--timeout TIMEOUT] [-I INTERFACE] [--addopts OPTIONS]
                   [--indent INDENT] [--icmp-reply] [--no-color]
                   [--debug | --quiet]
                   destination_or_file [destination_or_file ...]
positional arguments:
  destination_or_file Destinations to send ping, or files to parse. '-' for
                        parse the standard input.
```

```
optional arguments:
 -h, --help show this help message and exit
 -V, --version show program's version number and exit
  --max-workers MAX_WORKERS
                       Number of threads for when multiple destination/file
                       specified. defaults to equals to two times number of
                       cores.
  --debug for debug print.
 --quiet suppress execution log messages.
Ping Options:
  --timestamp {none, epoch, datetime}
                       [Only for LINUX] none: no timestamps. epoch: add
                       timestamps with UNIX epoch time format. datetime: add
                       timestamps with ISO time format.
 -c COUNT, --count COUNT
                       Stop after sending the count. see also ping (8) [-c]
                       count] option description.
 -s PACKET_SIZE, --packet-size PACKET_SIZE
                       Specifies the number of data bytes to be sent.
  --ttl TTL Specifies the Time to Live.
 -w DEADLINE, --deadline DEADLINE
                       Timeout before ping exits. valid time units are:
                       d/day/days, h/hour/hours, m/min/mins/minute/minutes,
                       s/sec/secs/second/seconds,
                       ms/msec/msecs/millisecond/milliseconds,
                       us/usec/usecs/microsecond/microseconds. if no unit
                       string found, considered seconds as the time unit. see
                       also ping(8) [-w deadline] option description. note:
                       meaning of the 'deadline' may differ system to system.
  --timeout TIMEOUT Time to wait for a response per packet. Valid time
                       units are: d/day/days, h/hour/hours,
                       m/min/mins/minute/minutes, s/sec/secs/second/seconds,
                       ms/msec/msecs/millisecond/milliseconds,
                       us/usec/usecs/microsecond/microseconds. if no unit
                       string found, considered milliseconds as the time
                       unit. Attempt to send packets with milliseconds
                       granularity in default. If the system does not support
                       timeout in milliseconds, round up as seconds. Use
                       system default if not specified. This option will be
                       ignored if the system does not support timeout itself.
                       See also ping(8) [-W timeout] option description.
                       note: meaning of the 'timeout' may differ system to
                       system.
 -I INTERFACE, --interface INTERFACE
                       network interface
 --addopts OPTIONS extra command line options
Output Options:
  --indent INDENT JSON output will be pretty-printed with the indent
                       level. (default= 4)
  --icmp-reply, --icmp-replies
                       print results for each ICMP packet reply.
  --no-color Turn off colors.
Documentation: https://pingparsing.rtfd.io/
```
Issue tracker: https://github.com/thombashi/pingparsing/issues

# <span id="page-22-0"></span>**7.2 Library Usage**

### <span id="page-22-1"></span>**7.2.1 Execute ping and parse the result**

PingTransmitter class can execute ping command and obtain the ping output as a string.

Sample Code

```
import json
import pingparsing
ping_parser = pingparsing.PingParsing()
transmitter = pingparsing.PingTransmitter()
transmitter.destination = "google.com"
transmitter.count = 10
result = transmitter.ping()
print(json.dumps(ping_parser.parse(result).as_dict(), indent=4))
```
**Output** 

{

```
"destination": "google.com",
"packet_transmit": 10,
"packet_receive": 10,
"packet_loss_rate": 0.0,
"packet_loss_count": 0,
"rtt_min": 34.458,
"rtt_avg": 51.062,
"rtt_max": 62.943,
"rtt_mdev": 8.678,
"packet_duplicate_rate": 0.0,
"packet_duplicate_count": 0
```
### <span id="page-22-2"></span>**7.2.2 Parsing ping command output**

Sample Code

}

```
import json
from textwrap import dedent
import pingparsing
parser = pingparsing.PingParsing()
stats = parser.parse(dedent("""\
   PING google.com (74.125.24.100) 56(84) bytes of data.
   [1524930937.003555] 64 bytes from 74.125.24.100: icmp_seq=1 ttl=39
˓→time=148 ms
    [1524930937.787175] 64 bytes from 74.125.24.100: icmp_seq=2 ttl=39
˓→time=137 ms
```

```
[1524930938.787642] 64 bytes from 74.125.24.100: icmp_seq=3 ttl=39
˓→time=137 ms
   [1524930939.787653] 64 bytes from 74.125.24.100: icmp_seq=4 ttl=39
˓→time=136 ms
   [1524930940.788365] 64 bytes from 74.125.24.100: icmp_seq=5 ttl=39
˓→time=136 ms
    --- google.com ping statistics ---
   5 packets transmitted, 5 received, 0% packet loss, time 4001ms
   rtt min/avg/max/mdev = 136.537/139.174/148.006/4.425 ms
    " " " " ")
print("[extract ping statistics]")
print(json.dumps(stats.as_dict(), indent=4))
print("\n[extract icmp replies]")
for icmp_reply in stats.icmp_replies:
   print(icmp_reply)
```
#### **Output**

```
[extract ping statistics]
{
   "destination": "google.com",
   "packet_transmit": 5,
   "packet receive": 5,
   "packet_loss_count": 0,
   "packet_loss_rate": 0.0,
    "rtt_min": 136.537,
   "rtt_avg": 139.174,
    "rtt_max": 148.006,
    "rtt_mdev": 4.425,
    "packet_duplicate_count": 0,
    "packet_duplicate_rate": 0.0
}
[extract icmp replies]
{'timestamp': datetime.datetime(2018, 4, 29, 0, 55, 37), 'icmp_seq': 1,
˓→'ttl': 39, 'time': 148.0, 'duplicate': False}
{'timestamp': datetime.datetime(2018, 4, 29, 0, 55, 37), 'icmp_seq': 2,
˓→'ttl': 39, 'time': 137.0, 'duplicate': False}
{'timestamp': datetime.datetime(2018, 4, 29, 0, 55, 38), 'icmp_seq': 3,
˓→'ttl': 39, 'time': 137.0, 'duplicate': False}
{'timestamp': datetime.datetime(2018, 4, 29, 0, 55, 39), 'icmp_seq': 4,
˓→'ttl': 39, 'time': 136.0, 'duplicate': False}
{'timestamp': datetime.datetime(2018, 4, 29, 0, 55, 40), 'icmp_seq': 5,
˓→'ttl': 39, 'time': 136.0, 'duplicate': False}
```
#### **Recommended ping command execution**

The following methods are recommended to execute ping command to get the output for parsing. These commands include an operation that changes the locale setting to English temporarily.

#### **Linux**

LC\_ALL=C ping <host or IP address> -w <seconds> [option] > <output.file>

### **Windows**

```
> chcp
Active code page: <XXX> # get current code page
> chcp 437 # change code page to english
> ping <host or IP address> -n <ping count> > <output.file>
> chcp <XXX> # restore code page
```
#### • Reference

– <https://technet.microsoft.com/en-us/library/cc733037>

### **EIGHT**

## **REFERENCE**

### <span id="page-26-3"></span><span id="page-26-1"></span><span id="page-26-0"></span>**8.1 Parser classes**

**class** pingparsing.**PingParsing**

Parser class to parsing ping command output.

**parse**(*ping\_message: Union[\[str,](https://docs.python.org/3/library/stdtypes.html#str) pingparsing.\_pingtransmitter.PingResult]*) → pingparsing. stats.PingStats Parse ping command output.

Parameters ping\_message (str or [PingResult](#page-29-0)) - ping command output.

Returns Parsed result.

Return type [PingStats](#page-26-2)

<span id="page-26-2"></span>**class** pingparsing.**PingStats**(*\*args*, *\*\*kwargs*)

**as\_dict**(*include\_icmp\_replies: [bool](https://docs.python.org/3/library/functions.html#bool) = False*) → Dict[\[str,](https://docs.python.org/3/library/stdtypes.html#str) Optional[Union[\[str,](https://docs.python.org/3/library/stdtypes.html#str) [int,](https://docs.python.org/3/library/functions.html#int) [float,](https://docs.python.org/3/library/functions.html#float) Sequence[Dict[\[str,](https://docs.python.org/3/library/stdtypes.html#str) Union[\[bool,](https://docs.python.org/3/library/functions.html#bool) [float,](https://docs.python.org/3/library/functions.html#float) [int,](https://docs.python.org/3/library/functions.html#int) [datetime.datetime\]](https://docs.python.org/3/library/datetime.html#datetime.datetime)]]]]] ping statistics.

Returns

Return type [dict](https://docs.python.org/3/library/stdtypes.html#dict)

#### **Examples**

```
>>> import pingparsing
>>> parser = pingparsing.PingParsing()
>>> parser.parse(ping_result)
>>> parser.as_dict()
{
   "destination": "google.com",
   "packet_transmit": 60,
   "packet_receive": 60,
   "packet_loss_rate": 0.0,
   "packet_loss_count": 0,
   "rtt_min": 61.425,
    "rtt_avg": 99.731,
    "rtt_max": 212.597,
    "rtt_mdev": 27.566,
    "packet_duplicate_rate": 0.0,
```

```
"packet_duplicate_count": 0
```
**as\_tuple**() → Tuple

<span id="page-27-0"></span>}

ping statistics.

Returns

Return type [namedtuple\(\)](https://docs.python.org/3/library/collections.html#collections.namedtuple)

#### **Examples**

```
>>> import pingparsing
>>> parser = pingparsing.PingParsing()
>>> parser.parse(ping_result)
>>> parser.as_tuple()
PingResult(destination='google.com', packet_transmit=60, packet_receive=60,
˓→packet_loss_rate=0.0, packet_loss_count=0, rtt_min=61.425, rtt_avg=99.731,
˓→rtt_max=212.597, rtt_mdev=27.566, packet_duplicate_rate=0.0, packet_
˓→duplicate_count=0)
```
#### **property destination**

The ping destination.

Returns

Return type [str](https://docs.python.org/3/library/stdtypes.html#str)

#### **property icmp\_replies**

ICMP packet reply information.

Returns

Return type [list](https://docs.python.org/3/library/stdtypes.html#list) of [dict](https://docs.python.org/3/library/stdtypes.html#dict)

#### **is\_empty**()

#### **property packet\_duplicate\_count**

Number of duplicated packets.

Returns [None](https://docs.python.org/3/library/constants.html#None) when parsing Windows ping result.

#### Return type [int](https://docs.python.org/3/library/functions.html#int)

#### **property packet\_duplicate\_rate**

Percentage of duplicated packets [%].

Returns [None](https://docs.python.org/3/library/constants.html#None) if the value is not a number.

#### Return type [float](https://docs.python.org/3/library/functions.html#float)

#### **property packet\_loss\_count**

Number of packet losses.

Returns [None](https://docs.python.org/3/library/constants.html#None) if the value is not a number.

#### Return type [int](https://docs.python.org/3/library/functions.html#int)

#### **property packet\_loss\_rate**

Percentage of packet loss [ $\frac{8}{3}$ ].

Returns [None](https://docs.python.org/3/library/constants.html#None) if the value is not a number.

Return type [float](https://docs.python.org/3/library/functions.html#float)

<span id="page-28-2"></span>**property packet\_receive**

Number of packets received.

Returns

Return type [int](https://docs.python.org/3/library/functions.html#int)

**property packet\_transmit**

Number of packets transmitted.

Returns

Return type [int](https://docs.python.org/3/library/functions.html#int)

**property rtt\_avg** Average round trip time of transmitted ICMP packets [msec].

Returns

Return type [float](https://docs.python.org/3/library/functions.html#float)

#### **property rtt\_max**

Maximum round trip time of transmitted ICMP packets [msec].

Returns

Return type [float](https://docs.python.org/3/library/functions.html#float)

#### **property rtt\_mdev**

Standard deviation of transmitted ICMP packets.

Returns [None](https://docs.python.org/3/library/constants.html#None) when parsing Windows ping result.

#### Return type [float](https://docs.python.org/3/library/functions.html#float)

#### **property rtt\_min**

Minimum round trip time of transmitted ICMP packets [msec].

Returns

Return type [float](https://docs.python.org/3/library/functions.html#float)

### <span id="page-28-0"></span>**8.2 Transmitter classes**

#### <span id="page-28-1"></span>**class** pingparsing.**PingTransmitter**

Transmitter class to send ICMP packets by using the OS built-in ping command.

```
count: Optional[int] = None
```
Number of sending ICMP packets. This attribute ignored if the value is [None](https://docs.python.org/3/library/constants.html#None).

### **packet\_size: Optional[\[int\]](https://docs.python.org/3/library/functions.html#int) = None**

Specifies the number of data bytes to be sent.

**ttl: Optional[\[int\]](https://docs.python.org/3/library/functions.html#int) = None** Specifies the Time to Live.

**ping\_option: [str](https://docs.python.org/3/library/stdtypes.html#str) = ""** Additional ping command option.

#### **interface: Optional[\[str\]](https://docs.python.org/3/library/stdtypes.html#str) = None**

Interface name or zone-id. The attribute required when [destination](#page-29-1) is IPv6 link-local scope address.

#### <span id="page-29-3"></span>**timestamp: [bool](https://docs.python.org/3/library/functions.html#bool) = False**

[Only for Linux environment] If [True](https://docs.python.org/3/library/constants.html#True), add timestamp for each ping result. Defaults to False.

#### **auto\_codepage: [bool](https://docs.python.org/3/library/functions.html#bool) = True**

[Only for Windows environment] Automatically change code page if True. Defaults to True.

#### <span id="page-29-2"></span>**property deadline**

Timeout before ping exits. You can specify either a number or a string (e.g. " $1$ sec"). If both [deadline](#page-29-2) and [count](#page-28-1) are [None](https://docs.python.org/3/library/constants.html#None), If only a number is specified and a unit not found, the unit will be considered as seconds.

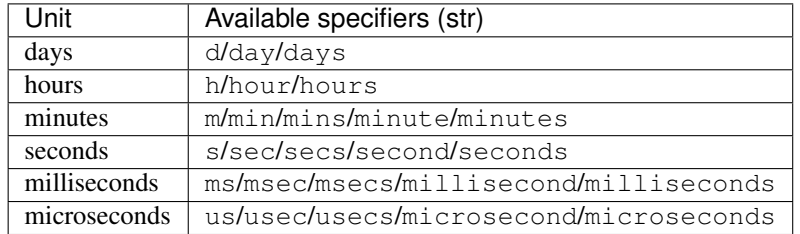

[deadline](#page-29-2) automatically set to the default value (3 seconds). Defaults to [None](https://docs.python.org/3/library/constants.html#None).

#### Returns deadline

Return type humanreadable.Time

#### <span id="page-29-1"></span>**property destination**

Hostname or IP-address (IPv4/IPv6) to sending ICMP packets.

#### **property destination\_host**

Alias to [destination](#page-29-1)

### $\text{ping}() \rightarrow \text{pingparsing.}$  pingtransmitter. Ping Result

Sending ICMP packets.

Returns ping command execution result.

Return type [PingResult](#page-29-0)

Raises **[ValueError](https://docs.python.org/3/library/exceptions.html#ValueError)** – If parameters not valid.

#### **property timeout**

Time to wait for a response per packet. You can specify either a number or a string (e.g.  $"1 \text{sec}"$ ). If only a number is specified and a unit not found, the unit will be considered as seconds.

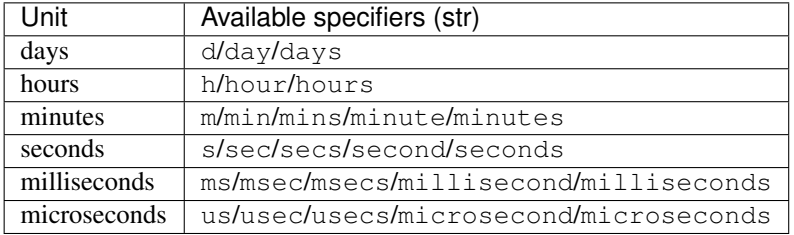

Use system default timeout if the value is [None](https://docs.python.org/3/library/constants.html#None). Defaults to None. If the system does not support timeout in milliseconds, round up as seconds.

#### Returns timeout

<span id="page-29-0"></span>Return type humanreadable.Time

```
class pingparsing.PingResult(stdout, stderr, returncode)
     Data class to store ping command execution result.
```
- **stdout: Optional[\[str\]](https://docs.python.org/3/library/stdtypes.html#str)** Standard output of ping command execution result.
- **stderr: Optional[\[str\]](https://docs.python.org/3/library/stdtypes.html#str)** Standard error of ping command execution result.

**returncode: [int](https://docs.python.org/3/library/functions.html#int)** Return code of ping command execution result.

# <span id="page-30-0"></span>**8.3 Errors**

**exception** pingparsing.**ParseError**(*\*args*, *\*\*kwargs*) Bases: [Exception](https://docs.python.org/3/library/exceptions.html#Exception)

Exception raised when failed to parse ping results.

**class** pingparsing.error.**ParseErrorReason**(*value*) Bases: [enum.Enum](https://docs.python.org/3/library/enum.html#enum.Enum)

An enumeration.

**HEADER\_NOT\_FOUND**

**EMPTY\_STATISTICS**

# **NINE**

# **CHANGELOG**

<span id="page-32-0"></span><https://github.com/thombashi/pingparsing/releases>

# **TEN**

# **SPONSORS**

<span id="page-34-0"></span>[Become a sponsor](https://github.com/sponsors/thombashi)

# **ELEVEN**

# **INDICES AND TABLES**

<span id="page-36-0"></span>• genindex

# **TWELVE**

# **LINKS**

- <span id="page-38-0"></span>• [GitHub repository](https://github.com/thombashi/pingparsing)
- [Issue tracker](https://github.com/thombashi/pingparsing/issues)
- [pip: A tool for installing Python packages](https://pip.pypa.io/en/stable/)

# **THIRTEEN**

# **INDICES AND TABLES**

<span id="page-40-0"></span>• search

### **INDEX**

# <span id="page-42-0"></span>A

as\_dict() (*pingparsing.PingStats method*), [23](#page-26-3) as\_tuple() (*pingparsing.PingStats method*), [24](#page-27-0) auto\_codepage (*pingparsing.PingTransmitter attribute*), [26](#page-29-3)

# C

count (*pingparsing.PingTransmitter attribute*), [25](#page-28-2)

# D

deadline() (*pingparsing.PingTransmitter property*), [26](#page-29-3)

destination() (*pingparsing.PingStats property*), [24](#page-27-0) destination() (*pingparsing.PingTransmitter prop-*

*erty*), [26](#page-29-3)

destination\_host() (*pingparsing.PingTransmitter property*), [26](#page-29-3)

# E

EMPTY\_STATISTICS (*pingparsing.error.ParseErrorReason attribute*), [27](#page-30-1)

# H

HEADER\_NOT\_FOUND (*pingparsing.error.ParseErrorReason attribute*), [27](#page-30-1)

### I

icmp\_replies() (*pingparsing.PingStats property*), [24](#page-27-0) interface (*pingparsing.PingTransmitter attribute*), [25](#page-28-2) is\_empty() (*pingparsing.PingStats method*), [24](#page-27-0)

# P

```
packet_duplicate_count() (pingpars-
       ing.PingStats property), 24
packet_duplicate_rate() (pingpars-
       ing.PingStats property), 24
packet_loss_count() (pingparsing.PingStats
       property), 24
packet_loss_rate() (pingparsing.PingStats prop-
       erty), 24
```
packet\_receive() (*pingparsing.PingStats property*), [25](#page-28-2) packet\_size (*pingparsing.PingTransmitter attribute*), [25](#page-28-2) packet\_transmit() (*pingparsing.PingStats property*), [25](#page-28-2) parse() (*pingparsing.PingParsing method*), [23](#page-26-3) ParseError, [27](#page-30-1) ParseErrorReason (*class in pingparsing.error*), [27](#page-30-1) ping() (*pingparsing.PingTransmitter method*), [26](#page-29-3) ping\_option (*pingparsing.PingTransmitter attribute*),  $25$ PingParsing (*class in pingparsing*), [23](#page-26-3) PingResult (*class in pingparsing*), [26](#page-29-3) PingStats (*class in pingparsing*), [23](#page-26-3) PingTransmitter (*class in pingparsing*), [25](#page-28-2)

# R

returncode (*pingparsing.PingResult attribute*), [27](#page-30-1) rtt\_avg() (*pingparsing.PingStats property*), [25](#page-28-2) rtt\_max() (*pingparsing.PingStats property*), [25](#page-28-2) rtt\_mdev() (*pingparsing.PingStats property*), [25](#page-28-2) rtt\_min() (*pingparsing.PingStats property*), [25](#page-28-2)

### S

stderr (*pingparsing.PingResult attribute*), [27](#page-30-1) stdout (*pingparsing.PingResult attribute*), [27](#page-30-1)

### T

timeout() (*pingparsing.PingTransmitter property*), [26](#page-29-3) timestamp (*pingparsing.PingTransmitter attribute*), [25](#page-28-2) ttl (*pingparsing.PingTransmitter attribute*), [25](#page-28-2)